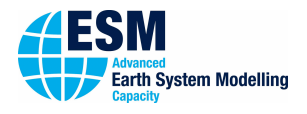

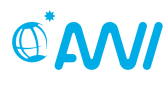

**ALFRED-WEGENER-INSTITUT**<br>HELMHOLTZ-ZENTRUM FÜR POLAR-<br>UND MEERESFORSCHUNG

# 01000101 ESM-Tools

# **A** Newsletter December 2019 **A**

## **Announcements: Releases:**

Release 1: September 4, 2018 Release 2: March 19, 2019 Release 3: October 1, 2019 **Next planned major release: March 3, 2020 Next planned code freeze:**

to be announced **Next ESM-Tools Developer Meetings: 9:00-11:00 January 7, 2020 (tbc) Building F, Glaskasten** February 4, 2020 Building F, Glaskasten

# **User Support:**

# **Dirk Barbi**

 $\leftarrow$  +49(471)4831-1561 Q [dirk.barbi@awi.de](mailto:dirk.barbi@awi.de?subject=ESM-Tools)  $-411$ 

# **Nadine Wieters**

 $\leftarrow$  +49(471)4831-2603 Q [nadine.wieters@awi.de](mailto:nadine.wieters@awi.de?subject=ESM-Tools)  $E - 408$ 

- [www.esm-tools.net](https://www.esm-tools.net)
- **端 [ESMTools](https://www.youtube.com/channel/UCodIAojny0taxVbddSyCVJQ)**
- $\Psi$  **[@ToolsEsm](https://twitter.com/ToolsEsm)**

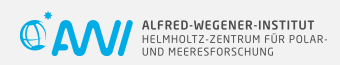

Alfred-Wegener-Institute Bussestrasse 24 27570 Bremerhaven

# **Dear users and developers of the ESM-Tools**,

Thank you all for a wonderful year! Thank you for your contribution to the development of the ESM-Tools and for all your support!

Thanks to the fantastic and hard working development team, we successfully released two versions of the ESM-Tools and made great progress towards an even more user friendly version of the software. The tools are now used by over 70 scientists from seven institutes in Germany.

We also held four training workshops for beginners and advanced users which were attended by over 40 participants across the four events. The ESM-Tools were also presented at two international conferences receiving lots of exciting and positive feedback.

We are looking forward to continue our work with you in the coming year. A manuscript on the ESM-Tools is also in preparation. So stay tuned for more news soon!

We wish all of you a happy holiday season and all the best for 2020!

**The ESM-Tools developer team**

# **General News about ESM-Tools**

- Release 3 of the ESM-Tools was the first Python version of the software.
- Concept and case examples have been presented during the 3<sup>rd</sup> Workshop of the ESM Task Team 1.5 on Model Coupling held at AWI on 28-30 October 2019.
- ESM-Tools manuscript is in preparation, will be submitted end of January 2020.

# **Report from the 3rd ESM Coupling Workshop in Bremerhaven**

- Held on 28-30 October 2019 at AWI in Bremerhaven.
- Presented latest developments of ESM-Tools Release 3.
- Presented a new tool: esm-viz, a tool to graphically monitor progress and status of simulations during runtime.
- Presented latest development of esm-interface for modular ESM coupling: prototype of modular AWI-CM 2.
- Discussed the integration of ESM-Tools and esm-interface into the coupling strategy of the ESM project.

# **Upcoming events related to ESM-Tools**

#### **EGU General Assembly 2020**

• Abstract submission deadline: **January 15th, 2020, 13:00 CET**

**5 th Workshop on Coupling Technologies for Earth System Models** 23-25 March 2020, "Centre International de Conférences" at Météo-France Campus, Toulouse, France

- esm-interface (accepted as oral presentation)
- ESM-Tools (to be confirmed)

**Save the date: deRSE20 - 2nd Internationl Conference of Research Software Engineers in Germany**

• 25-27 August, 2020, Jena (final date and location to be confirmed)

## **esm-tools@gitlab.dkrz**

Each repository of the ESM-Tools has two branches. The default branch is 'release'. This is the branch that will come with 'git clone' and holds the latest stable version of the ESM-Tools. We highly recommend to all users to use this release branch when carrying out model experiments. We will only give full user support to this 'release' branch. Please find more information about our branching model and contrubution guideline here:

[https://gitlab.dkrz.de/esm-tools/esm](https://gitlab.dkrz.de/esm-tools/esm-runscripts/blob/release/CONTRIBUTING.md)[runscripts/blob/release/CONTRIBUTING.md](https://gitlab.dkrz.de/esm-tools/esm-runscripts/blob/release/CONTRIBUTING.md)

#### **Documentation**

#### **esm-usermanual**

Find a current version of the user-manual here:

[https://gitlab.dkrz.de/esm-tools/esm](https://gitlab.dkrz.de/esm-tools/esm-usermanual/blob/release/esm_usermanual.pdf)[usermanual/blob/release/esm\\_usermanual.](https://gitlab.dkrz.de/esm-tools/esm-usermanual/blob/release/esm_usermanual.pdf) [pdf](https://gitlab.dkrz.de/esm-tools/esm-usermanual/blob/release/esm_usermanual.pdf)

#### **GitLab Wiki**

For each ESM-Tools repository you find a Wiki page. Here you will find a How to ...? section and other FAQ and known issues. You are very much welcome to add new entries or answer questions from others. Thank you in advance for your participation. Here is the link to the esm-runscripts Wiki:

[https://gitlab.dkrz.de/esm-tools/esm](https://gitlab.dkrz.de/esm-tools/esm-runscripts/wikis/home)[runscripts/wikis/home](https://gitlab.dkrz.de/esm-tools/esm-runscripts/wikis/home)

#### **License**

GNU General Public License v2.0

For further details you can find the license here:

[https://gitlab.dkrz.de/esm-tools/esm](https://gitlab.dkrz.de/esm-tools/esm-tools/blob/master/LICENSE)[tools/blob/master/LICENSE](https://gitlab.dkrz.de/esm-tools/esm-tools/blob/master/LICENSE)